## **Reddit Photoshop Download Link |LINK|**

The first step is to crack the software. This involves finding premium versions of the software or cracking software. Once you have located a cracked version of the software, you need to disable the security measures. You need to disable any antivirus software before you crack a software. After the software is cracked, you need to patch the software. This will enable the software to run properly. Once all of these steps are complete, you should be ready to start using Adobe Photoshop. Installing Adobe Photoshop is fairly simple. First, you will need to select the version of Photoshop that you want to install. After you have the download, open the file and follow the on-screen instructions. Once the installation is complete, you will be presented with a license agreement. You should click to accept the agreement, but you should read the agreement thoroughly to ensure that you understand what you are agreeing to. After agreeing to the terms, you need to open the installation folder and the software will be installed. After the installation is complete, you can launch Adobe Photoshop.

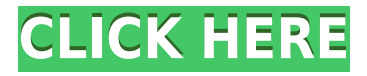

Today, the Photoshop interface has been overhauled, creating a much simpler user experience. Do not mistake this for Adobe's version of Windows 10. Anyone who's used Photoshop can see the truth of that statement. In a still hilarious but entertaining direction, Photoshop CC's newly implemented Autosave feature is accessible from within the program as a new button in the upper right corner. The much-hyped feature -- which flips the switch on a feature that lets you turn the whole program on and off for editing multiple Photoshop documents at one time -- also makes it possible to create a layer (mentioned in the previous review) that includes a specified number of duplicates of a file, one of which is \"shared\". The shared layer gets autosaved, while each duplicate, though a duplicate of the shared layer (one doesn't change the other), is not. The feature is also accessible from within the Display manager via a row of new icons under Special (excluding Custom Paths). Adobe Photoshop CC is an advanced photo editing solution, designed to handle the challenges of greater complexity and extreme editing. Adobe has added powerful artificial intelligence brushes that allow for as little or as much editing experience as you feel like including. This month, Adobe introduced the next version of its flagship software, Photoshop CC. The new update is available on both the Mac and PC and focuses on improved multitasking, layers and layers in groups, new Adobe Stock-powered photography and general improvements for performance and ease of use.

## **Photoshop CC 2014 Download Torrent For Windows {{ last releAse }} 2023**

There are tons of different programs that you can use in digital photography, but Photoshop stands out from the rest. It is a great program for beginners or for those who are pursuing a higher-level career in the field of digital imaging or graphic design. If you are looking for the best photo editing program, then Photoshop will be one of your top priorities. There are many different features that make up Photoshop. Some of the most useful include the ability to manipulate the color of your photos and images, create and edit photos, and create an animated

version of your image. There are also many editing features that you will be able to take advantage of to edit your images. Photoshop is a program that is a must-have for photographers and graphic designers. Some of the most popular and widely used software and applications facilitated with the use of this photo editing software include creating logos, 3D in Photoshop, large-scale images, and more. Photoshop is known to be the best program in the industry for photo editing and has become a standard in the industry since its launch. It is one of the most expensive images. This program is a very important piece of work that meets the needs of artists in all areas. Since Photoshop is the most popular program in the world, potential clients and customers typically prefer this software. To get started select your screen from within your desktop of choice. Open the top menu bar by clicking on the top-left of your screen and select Window. Next, navigate to the main menu by clicking on the top-left corner and select the second option from the pop-up menu. This should take you to your desktop settings. Next, navigate to the top-left corner and select Pictures. Now navigate to the drop down menu and select your desktop photo from there. From there you have access to all the features in Adobe Photoshop. The first set of tools that you will want to use are on your top toolbar. These tools will let you make advanced edits to your photo. The image you have selected is the background layer. You can move the image up and down to re-size it. Also, the image is the canvas that you can manipulate. You can click and drag to resize objects. You can simply move to rotate, flip, or crop. The Properties panel is your quick access tool box where you can get to all the different tools and effects. This allows you to add a variety of filters, effects, and transformations. You can use the Home panel to get to your most frequently used tools and functions. You can look through various tutorials online and through the help tab in your program. Finally, you can also jump to any tutorial that may be of interest such as icons, how to use brushes, and more. e3d0a04c9c

## **Photoshop CC 2014 Download With License Key 2023**

You can use Photoshop to resize pictures in a variety of ways. Resizing is commonly used for web images. Part of the reason for the popularity of the web is its easy use on a laptop or desktop computer. There's really no single best size for your images on the web. And because of the variety of computing devices, displays, and internet connections available, the image sizing that works well for one will often not work for another. CSS (Cascading Style Sheets) are a way of sharing style across many documents. Resizing images in Photoshop is an excellent way to make sure that CSS and HTML work right when images are viewed on the web. Adobe Character Animator is a video-editing and animation software created by Adobe. This feature is a part of the characterbased editing software Color, the second Adobe brand from Adobe. Character Animator was first released in 1997 with the version 2.0. Adobe Bridge is a simple sharing tool that connects all your devices, applications, and the cloud. Adobe Bridge is a part of Adobe Creative Cloud, and it allows you to save and organize images, videos, music, and other files without having to download them to the hard disk. It is consumed as a stand-alone tool, displays and stores your photos, videos, and other file types from your devices and the cloud. Modern internet connectivity makes it easier to share and access media files with friends, family, and colleagues. Adobe Kuler is one of the creative tools that enables designers to create their own color scheme for each element of Adobe Photoshop. This tool enables you to change the color of any element on the page or find new ways to create interesting color patterns. This is a brush that adds or removes color for elements of your images, layouts, or videos. The scratch space allows you to paste an image and create and run a color algorithm. Designers can choose and apply a range of artworks, including clip art, or upload one of their own.

link download photoshop cs5 photoshop cs2 download link adobe photoshop cs3 direct download link photoshop cc 2014 direct download link link download photoshop cs6 v? laptop how to download adobe photoshop cs6 free for full version(link in description) adobe photoshop 7.0 download link adobe photoshop cs6 dynamic link download adobe photoshop download link adobe photoshop free download direct link

Many would argue that the star of all graphic design software until today is Photoshop. It's a question whether all these design tools are just the concepts that can be executed in any other software and whether the Photoshop really made a huge impact to the graphic design space that most of the digital trends is being developed with regular basis today. The list of top ten tools and features are proved as the best of Photoshop. There are many Photoshop extensions that can be easily downloaded from the internet and can be integrated into the Photoshop. Some of the widely used extensions, such asretouching tools, curves and vignettes, are some of the best of the whole toolkit. Yes, you can replace the Photoshop menu with a separate Photoshop extension if you wish to. Photoshop is extremely famous because of its flawless editing and artistry. It is the best possible combination of color editor, image editor and graphic design software to create a readable image and design sophisticated print materials. The task may seem to be simple, but if you don't have an amazing experience with PS, you will be the only one or the people with such skill are left out in the world. With the latest update Photoshop CS4 Extended Canvas (20.0.9), Adobe made a powerful decision to disable the 3D feature of the program. Not only that if you will disable this the 3D feature you need to pay for this feature now. In advance it may sound a bit controversial to mention the most powerful feature of Photoshop as the least important. However, we believe that this is one of the most unique features of Photoshop yet. Everybody loves to use the tools. However, there is a wide range of tools that can be used depending on the task and the requirement. Whether you work on the logo design or printmaking, they fulfill all your requirements. You can also use the most powerful tools for modification of simple text elements. Here, we are referring to the powerful selection tools. The selection tools have the potential to make any image a beautiful one. You no longer need to manually retouch or edit out an unwanted element from the image. All these tools will let you create a beautifully retouched image. A powerful tool at the best of the whole collection of Photoshop. The selection tools are also at the center of the designing process of multiple images. The tools are mostly used to create and retouch all of the images that will be used in a slideshow or a presentation. The multi tool is at the center of the designing process of multiple images. The tools are mostly used to create and retouch all of the images that will be used in a slideshow or a presentation.

Photoshop is widely recognized as the most used editing tools in the field of graphic design. It has an image processing tool to be able to retouch and manipulate image. Also, you can give the final touch to your photos. It has a feature that is a digital artist that you can check by different color, type, brush, composite and vector. Enhanced intelligent filters are built directly into the filter tool. You can use Adobe's AI capabilities to analyze content and change the look of photos, videos, and other image files. It changes the look of a photo or graphic by reshaping, warping, or moving highlight areas. These enhanced intelligent filters are cloud-powered and instantly available to all Photoshop customers. The Camera Raw plug-in adds RAW image support to Photoshop. You can use Adobe Camera Raw to transform RAW files into usable, editable images. This plug-in delivers high image quality, and is highly recommended to be used on all images you capture. In this way, you get creative control over your images and have more creative freedom. Adobe Photoshop is known as the professional grade editing software. The latest version Photoshop CS Hint 6 (PSHC6) available for Photoshop Elements users. This software, which has already released, brings some of the latest features to Photoshop Elements. The latest version is designed by experts and also brings many new tools to the package. Some of the major features include the userfriendly quality brushstroke and dust removal tool that is suitable for a small design. The users can also use layers to cut, duplicate, adjust and edit text.

<https://zeno.fm/radio/waves-l2-ultramaximizer-download-free> <https://zeno.fm/radio/samsung-scx-3405-v3-00-01-08> <https://zeno.fm/radio/skyrim-game-save-editor-v1-04-xbox-360-no-12> <https://zeno.fm/radio/solucionariovariablecomplejaserieschaummurrayspiegel> <https://zeno.fm/radio/maxqda-11-crack> <https://zeno.fm/radio/metodologi-studi-islam-abuddin-nata-pdf-download> <https://zeno.fm/radio/literary-theory-and-criticism-patricia-waugh-pdf-free> <https://zeno.fm/radio/ikon-ika7001-flash-file-mt6572-band-id-n932mbv3-2-firmware-1000-tested> <https://zeno.fm/radio/tomb-raider-update-v1017430-batrar> <https://zeno.fm/radio/autocom-20133-activation-keygen-downloader> <https://zeno.fm/radio/delphi-xe3-update-2-crack> <https://zeno.fm/radio/aerodrome-design-manual-doc-9157-part-2>

Photoshop Elements is an online subset of Photoshop. It is designed for the casual photographer and image editors. The interface is simpler and there are fewer features. It comes with a range of tools a photographer might need to work on a broad range of images. Adobe Photoshop: The next version of Photoshop has all the features of the industry leader. This package contains nearly all the necessary software for a digital photographer's workflow. It has an array of options and features to enhance and manage all manner of markets. We are also using photos in our physical stores with a screen size of 6.5 x 9.5. Gentics Xamarin 9.12 allows us to run a native Android application with huge density. (If possible for you, use 3206&#44.) But the Graphic designer's software solidworks will not render a scene using this resolution. However this is causing a bit of a problem for our graphic designer. The designer in Solidworks cannot see their pictures being displayed and puts the resolution over 250px X 450px. The problem here is that the older image quality that we had to create with the former resolution is much more crisp and easier to edit. We do not want to recreate these pictures when the resolution is too small for the designer's current software. We are currently working with the Mobile App developer to see if there is a way that we can make the android apps display better. However at this point it is being streamed from server as a.mp4 file to the App. But if we could make the file size of the image do the same job it would save a considerable amount of space in the App.

<https://vape.tv/wp-content/uploads/2023/01/janaimag.pdf> [https://teenmemorywall.com/wp-content/uploads/2023/01/Photoshop-2022-Version-2301-Activation-C](https://teenmemorywall.com/wp-content/uploads/2023/01/Photoshop-2022-Version-2301-Activation-Code-With-Keygen-Patch-With-Serial-Key-For-Windows-.pdf) [ode-With-Keygen-Patch-With-Serial-Key-For-Windows-.pdf](https://teenmemorywall.com/wp-content/uploads/2023/01/Photoshop-2022-Version-2301-Activation-Code-With-Keygen-Patch-With-Serial-Key-For-Windows-.pdf) <http://medlifecareer.com/?p=25726> [https://parsiangroup.ca/2023/01/adobe-photoshop-2022-version-23-4-1-download-free-with-license-ke](https://parsiangroup.ca/2023/01/adobe-photoshop-2022-version-23-4-1-download-free-with-license-key-win-mac-3264bit-2023/) [y-win-mac-3264bit-2023/](https://parsiangroup.ca/2023/01/adobe-photoshop-2022-version-23-4-1-download-free-with-license-key-win-mac-3264bit-2023/)

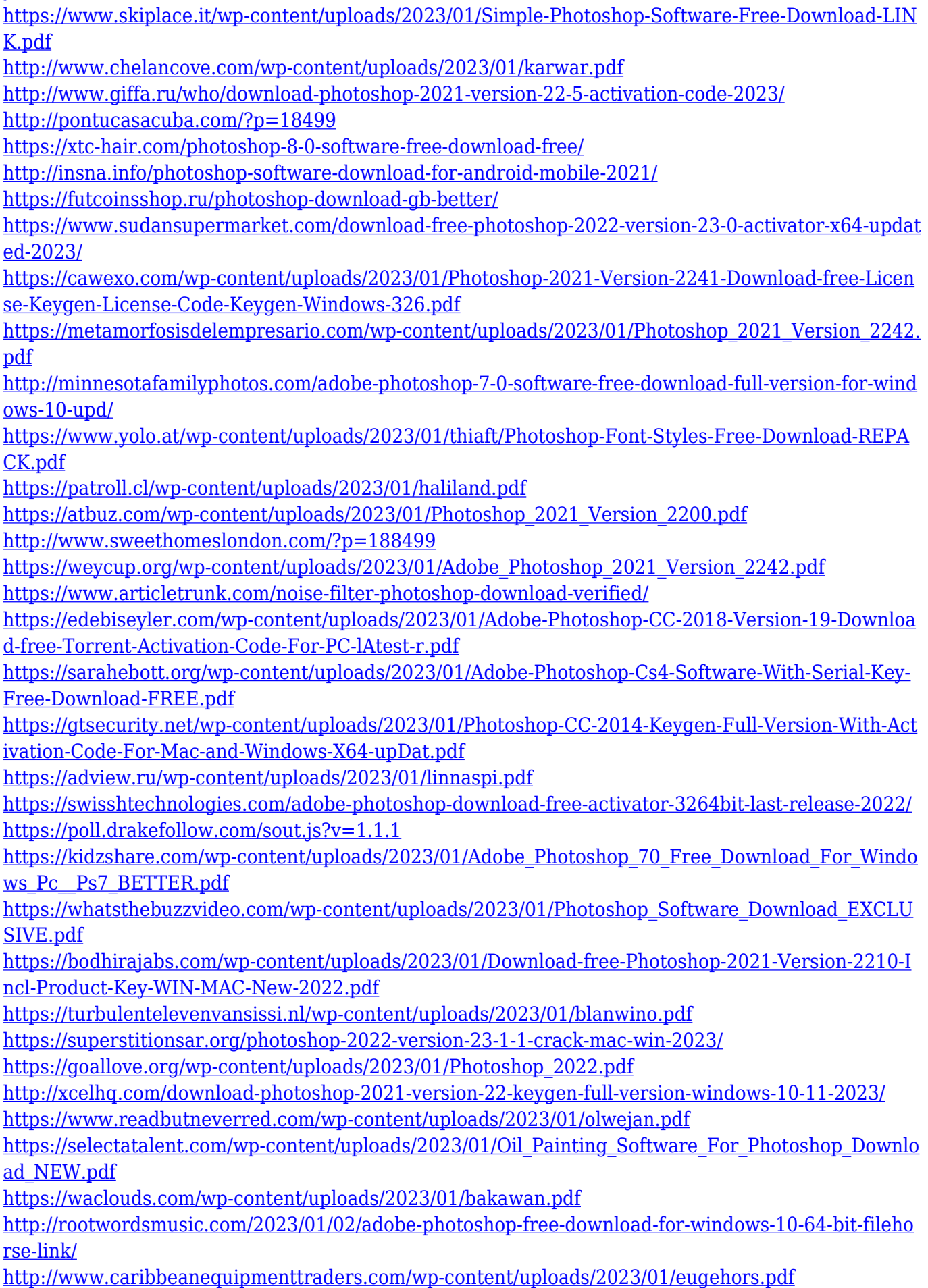

[https://schweigert.ninja/wp-content/uploads/2023/01/Adobe\\_Photoshop\\_2021\\_Version\\_222.pdf](https://schweigert.ninja/wp-content/uploads/2023/01/Adobe_Photoshop_2021_Version_222.pdf)

With the Adobe Sensei AI tab, and additional filtering, effects and customisable brushes, images now appear realistic with one-click quick adjustments, and you can add faux depth by revealing more of a scene, blur objects, sharpen, and adjust the direction of a person's gaze. New choices let friends immerse themselves into virtual worlds, view how people will look through your eyes, and explore the effects of various filters whether they lighten or darken the photo, switch to high-contrast mode for black-and-white images, or apply fun filters like vintage or grunge. All within a single tool. Elements 13 introduced the previously announced 'Intelligent Curves' technology. Intelligent curves can be used to enhance a Photoshop image's artistic look including the removal of objects, increasing the contrast, adding artistic touches, and so on. The new release adds some additional feature enhancements, including the ability to apply curves to a nine-slice tone-mapping lookup; new sharpening tools specifically for skin tones; and sharpening based on the Lasso tool's selection. Elements users can save retouched raw and in-camera raw images in ProPhoto RAW format. Elements 13's new image-editing tools include Lanczos color-space settings that can be used to give skin tones a more natural appearance and increase contrast, making the colors in a look appear brighter in a negative space. These enhancements are provided via intelligent curves or adjustments previously available in the DNG Gamma option available for use with Elements 11.